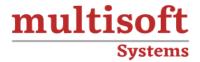

# **Informatica Cloud Training**

COURSE CONTENT

## **GET IN TOUCH**

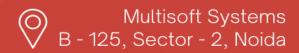

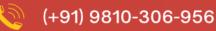

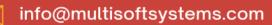

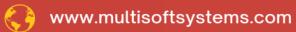

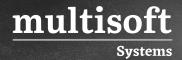

#### **About Multisoft**

Train yourself with the best and develop valuable in-demand skills with Multisoft Systems. A leading certification training provider, Multisoft collaborates with top technologies to bring world-class one-on-one and certification trainings. With the goal to empower professionals and business across the globe, we offer more than 1500 training courses, which are delivered by Multisoft's global subject matter experts. We offer tailored corporate training; project Based Training, comprehensive learning solution with lifetime e-learning access, after training support and globally recognized training certificates.

#### **About Course**

The Informatica Cloud Training Certification Course by Multisoft Systems is designed to provide comprehensive knowledge and skills in Informatica Cloud services. This course is aimed at individuals looking to master data integration and management on cloud platforms, focusing on Informatica's tools and technologies. Trainees learn through a blend of theoretical concepts and practical applications, including real-world scenarios and hands-on exercises.

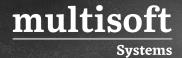

#### Module 1: Informatica Cloud Overview

- ✓ Informatica Cloud
- ✓ Object Synchronization
- ✓ Process Synchronization
- ✓ Data Replication
- ✓ Informatica Cloud Applications
- ✓ Informatica Cloud Key Terms

## Module 2: Informatica Cloud Secure Agent and Architecture

- ✓ Informatica Cloud Architecture
- ✓ Informatica Cloud Secure Agent
- ✓ Informatica Secure Agent Architecture
- ✓ Running Agent as Local/Network User

#### **Module 3: Creating Connections**

- ✓ Connection Properties
- ✓ Connection types
- ✓ Configuring a connection
- ✓ Creating a Salesforce.com Connection
- ✓ Creating a Flat File Connection

## Module 4: Data Synchronization Application

- ✓ Data Synchronization application
- ✓ Data Synchronization Operations
- ✓ Field Information

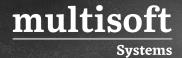

#### **Module 5: Data Replication Application**

- ✓ Data Replication App Overview
- ✓ Data Replication Features and Benefits
- ✓ Data Replication Source and Target Options
- ✓ Other Data Replication Task Options
- ✓ Resetting the Target Table

## Module 6: Cloud Mapping Designer - Part I

- ✓ Cloud Mapping Designer use cases
- √ Mapping Lifecycle
- ✓ Transformations in Cloud Mapping Designer
- ✓ Mapping Validation
- ✓ Creating a Simple Mapping using a Source, Filter, and Multiple Targets

## Module 7: Cloud Mapping Designer - Part II

- ✓ Joiner, Expression, and Lookup transformations
- ✓ Field Rules: Renaming Fields, Selection Criteria
- ✓ Creating a Mapping using the Lookup and Expression Transformations

## Module 8: Cloud Mapping Designer

- ✓ Aggregator Transformation Overview
- ✓ Aggregator Transformation Source and Target
- ✓ Normalizer Transformation
- ✓ Normalized Fields
- ✓ Lookup Transformation
- ✓ Unconnected Lookup

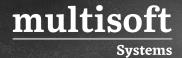

## Module 9: Qualifying and Transforming Source Data

- ✓ Data Filter
- ✓ Simple and Advanced Data Filter
- ✓ System Variables in a Data Filter
- ✓ Incremental Processing
- √ Field Expression

#### Module 10: Mapping Task and Mapping Parameters

- ✓ Mapping Task
- ✓ Parameterization use cases
- ✓ Adding Parameters to a Mapping
- ✓ Parameter Types
- ✓ Parameter Panel and Best Practices
- ✓ Mapping Updates and Deployment
- ✓ Creating, testing, and running a Mapping Task

#### Module 11: Advanced Task Options

- ✓ Pre- and Post-Processing Commands
- ✓ Operating System Commands
- ✓ Parameter File
- ✓ Setting Up a Parameter File

## Module 12: Automating and Monitoring Tasks

- ✓ Schedules
- ✓ Schedule Repeat Frequency
- ✓ Repeat Frequency Options

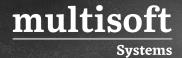

- ✓ Schedule Blackout Period
- ✓ Email Notifications

#### Module 13: Linear Taskflow

- ✓ Linear Taskflow Overview
- ✓ Tasks included in a Linear Taskflow
- ✓ Properties of a Linear Taskflow
- ✓ Scheduling a Taskflow

#### **Module 14: Template Taskflows**

- ✓ What is a Taskflow?
- ✓ Task flow Steps
- ✓ Task flow Templates

## **Module 15: Advanced Properties Settings**

- ✓ SQL Overrides in Lookups
- ✓ Lookup SQL Override Attributes
- ✓ Pre and Post SQL commands

#### Module 16: Advanced Source Options (Salesforce)

- ✓ Multiple Object Source Type
- ✓ Salesforce Objects Options
- ✓ Salesforce Data Model and ERDs
- ✓ Saved Oueries

#### Module 17: Relationships and Integration (Salesforce)

✓ Purpose of external ID

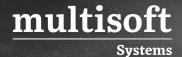

- ✓ External ID fields in Salesforce.com
- √ Foreign Keys
- ✓ Salesforce ID
- ✓ Relationships Master-Detail relationship
- ✓ Relationships Lookup relationship
- ✓ Force.com
- ✓ Workbench
- ✓ Data Loader
- ✓ Mapping, Sync and Replication task for SFDC
- ✓ Data Synchronization Operations IDs

#### Module 18: Field Lookups (Salesforce)

- ✓ Lookup Overview
- ✓ Configuring a Lookup
- ✓ Lookup Best Practices

#### **Module 19: Hierarchical Connectivity**

- ✓ Hierarchical Schemas
- √ Hierarchy Parser Transformation
- ✓ Hierarchy Builder Transformation
- ✓ Web Services and-REST Web Services
- ✓ Parameters of REST Web Service Message
- ✓ Web Service Transformation
- ✓ Using Web Service Transformation in a mapping

#### Module 20: Informatica Cloud REST API

✓ What is a RFST API?

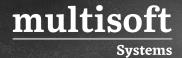

✓ Informatica Cloud REST API

## Module 21: Performance and Scalability

- ✓ Partitions
- ✓ Types of Partitioning
- ✓ Partitioning Rules and Guidelines
- ✓ Secure Agent Groups with Multiple Agents

## Module 22: Discovery IQ

- ✓ Discovery IQ Overview
- ✓ Discovery IQ Features

#### Module 23: Advanced Parameterization and REST Utilization

- ✓ Parameterization
- ✓ Use case and solution
- ✓ Advanced Parameterization
- ✓ Parameterization technique in a mapping

#### Module 24: Advanced Administration

- ✓ Custom Roles
- ✓ Asset Level Permissions
- ✓ Rules and Guidelines for Permissions
- ✓ Project or Folder Access Using User Groups
- ✓ Administrative settings for the organization

#### Module 25: Administration

✓ User Roles

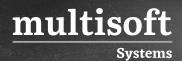

- ✓ User Groups
- ✓ Object-level permissions
- ✓ Organization hierarchy
- ✓ Migrating Assets